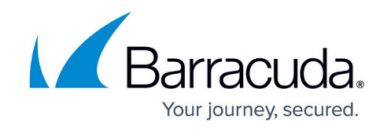

# **VMware vSphere and Microsoft Hyper-V Recovery**

#### <https://campus.barracuda.com/doc/78809445/>

Barracuda Backup uses the VMware vSphere Storage APIs - Data Protection to perform image-level backup and recovery of VMware vSphere virtual machines (VMs). VMs can be recovered back to the original host or cluster, as well as any other host or cluster; whether or not it was previously backed up with Barracuda Backup.

For Microsoft Hyper-V, Barracuda Backup leverages the Barracuda Backup Agent for Windows to perform image-level backup and recovery of Hyper-V VMs. VMs can be recovered back to the original host, as well as any other host; whether or not it was previously backed up with Barracuda Backup.

### **VMware vSphere**

The following types of recovery can be performed for VMware vSphere VMs:

- Entire VM recovery
- Entire VM download
- File and folder download (LiveBrowse)
- Instant VM recovery (LiveBoot)
- Cloud VM recovery (Cloud LiveBoot)

### **Microsoft Hyper-V**

The following types of recovery can be performed for Microsoft Hyper-V VMs:

- Entire VM recovery
- Virtual machine disk download
- File and folder download (LiveBrowse)
- Cloud VM recovery (Cloud LiveBoot)

# Barracuda Backup

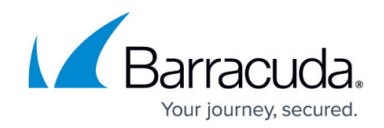

© Barracuda Networks Inc., 2019 The information contained within this document is confidential and proprietary to Barracuda Networks Inc. No portion of this document may be copied, distributed, publicized or used for other than internal documentary purposes without the written consent of an official representative of Barracuda Networks Inc. All specifications are subject to change without notice. Barracuda Networks Inc. assumes no responsibility for any inaccuracies in this document. Barracuda Networks Inc. reserves the right to change, modify, transfer, or otherwise revise this publication without notice.